# **PETSc Tutorial About, Installation, Vectors and Matrices, Linear Solvers, Preconditioners, Distributed Arrays**

Karl Rupp me@karlrupp.net

Freelance Computational Scientist

Seminarzentrum-Hotel Am Spiegeln, Vienna, Austria

June 28-30, 2016

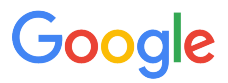

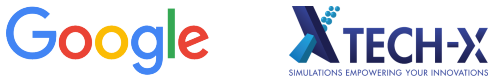

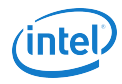

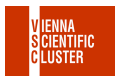

#### **Education**

Master's Degrees in Microelectronics and Mathematics Doctoral Degree in Microelectronics Home University: TU Wien

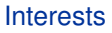

Efficient Numerics on Modern Hardware High-level APIs Semiconductor Device Simulation

#### **Contact**

Email: me@karlrupp.net Web: http://www.karlrupp.net/ Find me at: Google+, Twitter, LinkedIn

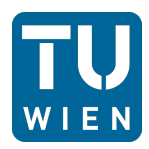

#### Goal of this Workshop

You should learn new things about HPC

#### Ask Questions

Tell me if you do not understand Ask for further details Don't be shy

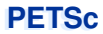

# **About PETSc**

**PETSc Origins**

# PETSc was developed as a Platform for **Experimentation**

#### We want to experiment with different

Models

**Discretizations** 

Solvers

Algorithms

These boundaries are often blurred...

# **Domain Decomposition**

Parallel Multilevel Methods for **Elliptic Partial Differential Equations** 

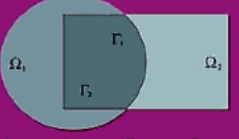

**Barry Smith, Petter Bigrstad,** and William Gropp

# **Timeline**

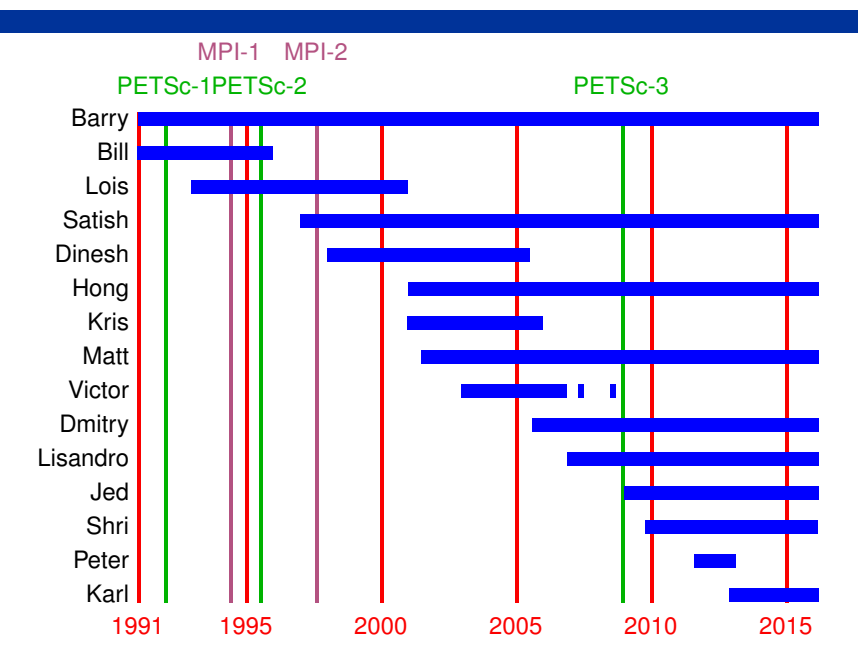

**Portable** Extensible Toolkit for Scientific Computing

#### **Architecture**

tightly coupled (e.g. XT5, BG/P, Earth Simulator) loosely coupled such as network of workstations GPU clusters (many vector and sparse matrix kernels)

#### Software Environment

Operating systems (Linux, Mac, Windows, BSD, proprietary Unix) Any compiler Usable from C, C++, Fortran 77/90, Python, and MATLAB

Real/complex, single/double/quad precision, 32/64-bit int

#### System Size

500B unknowns, 75% weak scalability on Jaguar (225k cores) and Jugene (295k cores)

Same code runs performantly on a laptop

#### Free to everyone (BSD-style license), open development

Portable **Extensible** Toolkit for Scientific Computing

#### Philosophy: Everything has a plugin architecture

Vectors, Matrices, Coloring/ordering/partitioning algorithms Preconditioners, Krylov accelerators Nonlinear solvers, Time integrators Spatial discretizations/topology

#### Example

Vendor supplies matrix format and associated preconditioner, distributes compiled shared library.

Application user loads plugin at runtime, no source code in sight.

Portable Extensible **Toolkit** for Scientific Computing

# Toolset

algorithms (parallel) debugging aids low-overhead profiling

#### **Composability**

try new algorithms by choosing from product space composing existing algorithms (multilevel, domain decomposition, splitting)

#### **Experimentation**

Impossible to pick the solver *a priori* PETSc's response: expose an algebra of composition keep solvers decoupled from physics and discretization

Portable Extensible Toolkit for **Scientific Computing**

Computational Scientists

PyLith (CIG), Underworld (Monash), Magma Dynamics (LDEO, Columbia), PFLOTRAN (DOE), SHARP/UNIC (DOE)

#### Algorithm Developers (iterative methods and preconditioning)

#### Package Developers

SLEPc, TAO, Deal.II, Libmesh, FEniCS, PETSc-FEM, MagPar, OOFEM, FreeCFD, OpenFVM

#### Funding

Department of Energy SciDAC, ASCR ISICLES, MICS Program, INL Reactor Program National Science Foundation

CIG, CISE, Multidisciplinary Challenge Program

#### Documentation and Support

Hundreds of tutorial-style examples

Hyperlinked manual, examples, and manual pages for all routines

Support from <petsc-maint@mcs.anl.gov>

*Developing parallel, nontrivial PDE solvers that deliver high performance is still difficult and requires months (or even years) of concentrated effort.*

*PETSc is a toolkit that can ease these difficulties and reduce the development time, but it is not a black-box PDE solver, nor a silver bullet.*

— Barry Smith

# Obtaining PETSc

Linux Package Managers Web: http://mcs.anl.gov/petsc, download tarball Git: https://bitbucket.org/petsc/petsc Mercurial: https://bitbucket.org/petsc/petsc-hg

#### Installing PETSc

```
cd /path/to/petsc/workdir
$> git clone https://bitbucket.org/petsc/petsc.git \
    --branch maint --depth 1
$> cd petsc
```
\$> **export** PETSC\_DIR=\$PWD PETSC\_ARCH=mpich-gcc-dbg \$> ./configure --with-cc=gcc --with-fc=gfortran --download-fblaslapack --download-{mpich,ml,hypre}

#### Most packages can be automatically

Downloaded

Configured and Built (in \$PETSC\_DIR/externalpackages) Installed with PETSc

#### Works for (list incomplete)

petsc4py

PETSc documentation utilities (Sowing, lgrind, c2html)

BLAS, LAPACK, BLACS, ScaLAPACK, PLAPACK

MPICH, MPE, OpenMPI

ParMetis, Chaco, Jostle, Party, Scotch, Zoltan

MUMPS, Spooles, SuperLU, SuperLU<sub>-</sub>Dist, UMFPack, pARMS

PaStiX, BLOPEX, FFTW, SPRNG

Prometheus, HYPRE, ML, SPAI

Sundials

Triangle, TetGen, FIAT, FFC, Generator

HDF5, Boost

# **PETSc Pyramid**

#### PETSc Structure

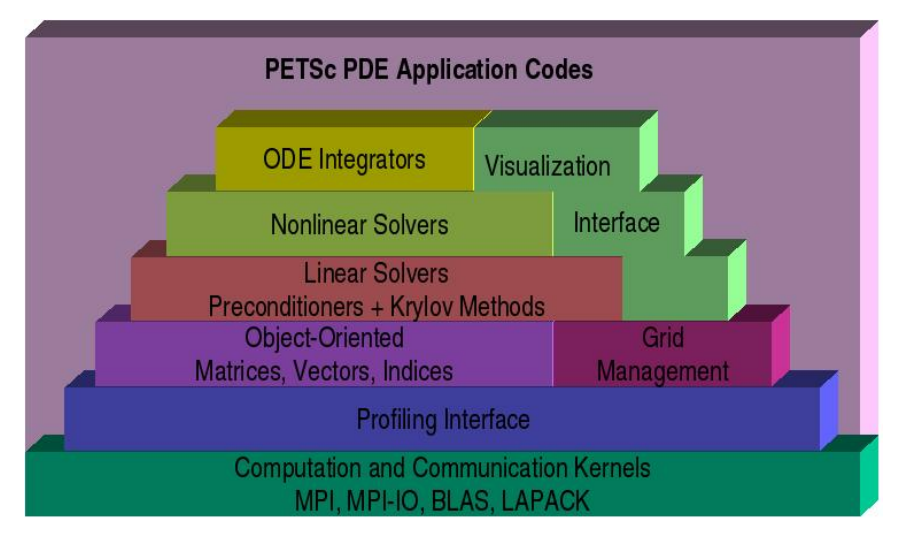

# **Flow Control for a PETSc Application**

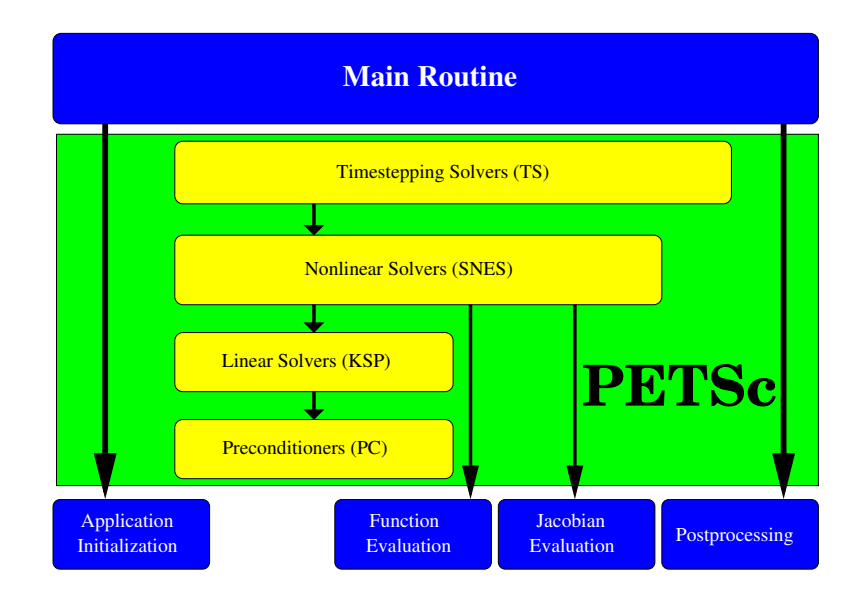

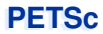

# **Vectors and Matrices**

*You want to think about how you decompose your data structures, how you think about them globally. [...]*

*If you were building a house, you'd start with a set of blueprints that give you a picture of what the whole house looks like. You wouldn't start with a bunch of tiles and say. "Well I'll put this tile down on the ground, and then I'll find a tile to go next to it."*

*But all too many people try to build their parallel programs by creating the smallest possible tiles and then trying to have the structure of their code emerge from the chaos of all these little pieces. You have to have an organizing principle if you're going to survive making your code parallel.*

— Bill Gropp

— http://www.rce-cast.com/Podcast/rce-28-mpich2.html

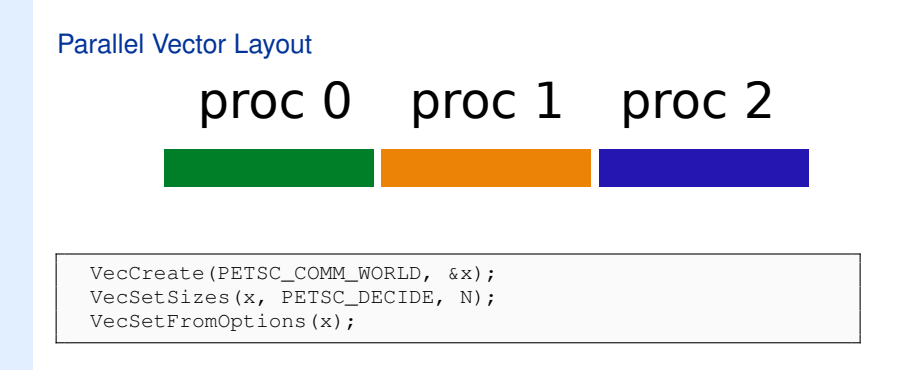

#### Vector Gather and Scatter

# proc 0 proc 1 proc 2

![](_page_18_Picture_3.jpeg)

#### // y[iy[i]] = x[ix[i]]

VecScatterCreate(...); VecScatterBegin(...); VecScatterEnd(...);

#### Vector Reductions

# proc 0 proc 1 proc 2

```
VecNorm(...);
VecDot(...);
VecMax(...);
...
```
#### Local (Sequential) Operations

#### Executed by an arbitrary subset of MPI ranks

Usually involve VecGetArray()/VecRestoreArray()

#### Collective Operations

Must be executed by all processes in the MPI communicator Involve MPI operations (scatter, gather, reduce, etc.)

# **PETSc Application Integration**

#### Sparse Matrices

**The** important data type when solving PDEs Two main phases: Filling with entries (assembly) Application of its action (e.g. SpMV)

![](_page_21_Picture_3.jpeg)

# **Matrix Memory Preallocation**

#### PETSc sparse matrices are dynamic data structures can add additional nonzeros freely

#### Dynamically adding many nonzeros

requires additional memory allocations requires copies can kill performance

#### Memory preallocation provides

the freedom of dynamic data structures good performance

#### Easiest solution is to replicate the assembly code

Remove computation, but preserve the indexing code

Store set of columns for each row

#### Call preallocation routines for all datatypes

MatSeqAIJSetPreallocation()

MatMPIBAIJSetPreallocation()

Only the relevant data will be used

# **PETSc Application Integration**

# Sequential Sparse Matrices

MatSeqAIJSetPreallocation(Mat A, **int** nz, **int** nnz[])

nz: expected number of nonzeros in any row

nnz(i): expected number of nonzeros in row i

![](_page_23_Picture_5.jpeg)

#### Parallel Sparse Matrix

Each process locally owns a submatrix of contiguous global rows Each submatrix consists of diagonal and off-diagonal parts

![](_page_24_Figure_3.jpeg)

MatGetOwnershipRange(Mat A,**int** \*start,**int** \*end) start: first locally owned row of global matrix end-1: last locally owned row of global matrix

# **PETSc Application Integration**

![](_page_25_Figure_1.jpeg)

Natural numbering

PETSc numbering

# **PETSc Application Integration**

#### Parallel Sparse Matrix

MatMPIAIJSetPreallocation(Mat A, **int** dnz, **int** dnnz[], **int** onz, **int** onnz[]

dnz: expected number of nonzeros in any row in the diagonal block dnnz(i): expected number of nonzeros in row i in the diagonal block onz: expected number of nonzeros in any row in the offdiagonal portion onnz(i): expected number of nonzeros in row i in the offdiagonal portion

#### Verifying Preallocation

#### Use runtime options

```
-mat new nonzero location err
    -mat new nonzero allocation err
Use runtime option
```
 $-i$ nfo

Output:

[proc #] Matrix size: %d X %d; storage space: %d unneeded, %d used .<br>[ proc #] Number of mallocs during MatSetValues( ) is %d

```
[merlin] mpirun ex2 -log info
[OlMatAssemblyEnd SegAIJ:Matrix size: 56 X 56; storage space:
     310 unneeded. 250 used.
ro 1
[O]MatAssemblyEnd SegAIJ:Number of mallocs during MatSetValues() is 0
[O]MatAssemblyEnd SegAIJ: Most nonzeros in any row is 5
[0] Mat AIJ CheckInode: Found 56 nodes out of 56 rows. Not using Inode routines
[O]Mat AIJ CheckInode: Found 56 nodes out of 56 rows. Not using Inode routines
Norm of error 0.000156044 iterations 6
[0] PetscFinalize: PETSc successfully ended!
```
# **Block and Symmetric Formats**

#### BAIJ

Like AIJ, but uses static block size

Preallocation is like AIJ, but just one index per block

#### **SBAIJ**

Only stores upper triangular part

Preallocation needs number of nonzeros in upper triangular parts of on- and off-diagonal blocks

#### MatSetValuesBlocked()

Better performance with blocked formats

Also works with scalar formats, if MatSetBlockSize() was called

Variants MatSetValuesBlockedLocal(), MatSetValuesBlockedStencil() Change matrix format at runtime, don't need to touch assembly code

#### Simple 3-point stencil for 1D Laplacian

```
v[0] = -1.0; v[1] = 2.0; v[2] = -1.0;
if (rank == 0) {
  for(row = 0; row < N; row++)cols[0] = row-1; cols[1] = row; cols[2] = row+1;
    if (row == 0) {
      MatSetValues(A,1,&row,2,&cols[1],&v[1],
                    INSERT_VALUES);
    } else if (row == N-1) {
      MatSetValues(A, 1, &row, 2, cols, v, INSERT_VALUES);
    } else {
      MatSetValues(A, 1, & row, 3, cols, v, INSERT_VALUES);
    }
  }
}
MatAssemblyBegin(A,MAT_FINAL_ASSEMBLY);
MatAssemblyEnd(A.MAT_FINAL_ASSEMBLY);
```
#### A More Efficient Way

```
v[0] = -1.0; v[1] = 2.0; v[2] = -1.0;
for(row = start: row \le end: row++)cols[0] = row-1; cols[1] = row; cols[2] = row+1;
  if (row == 0) {
    MatSetValues(A,1,&row,2,&cols[1],&v[1],
                 INSERT_VALUES);
  } else if (row == N-1) {
    MatSetValues(A,1, &row, 2, cols, v, INSERT_VALUES);
  } else {
    MatSetValues(A,1,&row,3,cols,v,INSERT_VALUES);
  }
}
MatAssemblyBegin(A, MAT_FINAL_ASSEMBLY);
MatAssemblyEnd(A, MAT_FINAL_ASSEMBLY);
```
#### **Advantages**

All ranks busy: Scalable! Amount of code essentially unchanged

#### Definition (Matrix)

A matrix is a linear transformation between finite dimensional vector spaces.

#### Definition (Forming a matrix)

Forming or assembling a matrix means defining it's action in terms of entries (usually stored in a sparse format).

#### Important Matrices

- 1. Sparse (e.g. discretization of a PDE operator)
- 2. Inverse of *anything* interesting  $B = A^{-1}$
- 3. Jacobian of a nonlinear function  $Jy = \lim_{\epsilon \to 0} \frac{F(x + \epsilon y) F(x)}{\epsilon}$
- 4. Fourier transform  $\mathcal{F}, \mathcal{F}^{-1}$
- 5. Other fast transforms, e.g. Fast Multipole Method
- 6. Low rank correction  $B = A + uv^T$
- 7. Schur complement  $S = D CA^{-1}B$
- 8. Tensor product  $A = \sum_{e} A_x^e \otimes A_y^e \otimes A_z^e$
- 9. Linearization of a few steps of an explicit integrator

#### Important Matrices

- 1. Sparse (e.g. discretization of a PDE operator)
- 2. Inverse of *anything* interesting  $B = A^{-1}$
- 3. Jacobian of a nonlinear function  $Jy = \lim_{\epsilon \to 0} \frac{F(x+\epsilon y) F(x)}{\epsilon}$
- 4. Fourier transform  $\mathcal{F}, \mathcal{F}^{-1}$
- 5. Other fast transforms, e.g. Fast Multipole Method
- 6. Low rank correction  $B = A + uv^T$
- 7. Schur complement  $S = D CA^{-1}B$
- 8. Tensor product  $A = \sum_{e} A_x^e \otimes A_y^e \otimes A_z^e$
- 9. Linearization of a few steps of an explicit integrator

These matrices are dense. Never form them.

#### Important Matrices

- 1. Sparse (e.g. discretization of a PDE operator)
- 2. Inverse of *anything* interesting  $B = A^{-1}$
- 3. Jacobian of a nonlinear function  $Jy = \lim_{\epsilon \to 0} \frac{F(x+\epsilon y) F(x)}{\epsilon}$
- 4. Fourier transform  $\mathcal{F}, \mathcal{F}^{-1}$
- 5. Other fast transforms, e.g. Fast Multipole Method
- 6. Low rank correction  $B = A + uv^T$
- 7. Schur complement  $S = D CA^{-1}B$
- 8. Tensor product  $A = \sum_{e} A_x^e \otimes A_y^e \otimes A_z^e$
- 9. Linearization of a few steps of an explicit integrator

These are not very sparse. Don't form them.

#### Important Matrices

- 1. Sparse (e.g. discretization of a PDE operator)
- 2. Inverse of *anything* interesting  $B = A^{-1}$
- 3. Jacobian of a nonlinear function  $Jy = \lim_{\epsilon \to 0} \frac{F(x + \epsilon y) F(x)}{\epsilon}$
- 4. Fourier transform  $\mathcal{F}, \mathcal{F}^{-1}$
- 5. Other fast transforms, e.g. Fast Multipole Method
- 6. Low rank correction  $B = A + uv^T$
- 7. Schur complement  $S = D CA^{-1}B$
- 8. Tensor product  $A = \sum_{e} A_x^e \otimes A_y^e \otimes A_z^e$
- 9. Linearization of a few steps of an explicit integrator

None of these matrices "have entries"

![](_page_36_Picture_0.jpeg)

# **Iterative Solvers**

*What can we do with a matrix that doesn't have entries?*

#### Krylov solvers for  $Ax = b$

Krylov subspace:  $\{b, Ab, A^2b, A^3b, \dots\}$ 

Convergence rate depends on the spectral properties of the matrix

For any popular Krylov method K, there is a matrix of size  $m$ , such that K  $\alpha$  any popular Krylov method  $\lambda$ , there is a matrix of size *m*, such that  $\lambda$  outperforms all other methods by a factor at least  $\mathcal{O}(\sqrt{m})$  [Nachtigal et. al., 1992]

#### Typically...

The action  $y \leftarrow Ax$  can be computed in  $\mathcal{O}(m)$ 

Aside from matrix multiply, the  $n^{\text{th}}$  iteration requires at most  $\mathcal{O}(mn)$ 

# **GMRES**

# Brute force minimization of residual in  $\{b, Ab, A^2b, \dots\}$

1. Use Arnoldi to orthogonalize the *n*th subspace, producing

$$
AQ_n=Q_{n+1}H_n
$$

2. Minimize residual in this space by solving the overdetermined system

$$
H_n y_n = e_1^{(n+1)}
$$

using *QR*-decomposition, updated cheaply at each iteration.

#### **Properties**

Converges in *n* steps for all right hand sides if there exists a polynomial of degree *n* such that  $||p_n(A)|| <$  *tol* and  $p_n(0) = 1$ .

Residual is monotonically decreasing, robust in practice

Restarted variants are used to bound memory requirements

# **PETSc Solvers**

#### Linear Solvers - Krylov Methods

Using PETSc linear algebra, just add:

```
KSPSetOperators(KSP ksp, Mat A, Mat M)
KSPSolve(KSP ksp, Vec b, Vec x)
```
Can access subobjects

KSPGetPC(KSP ksp, PC \*pc)

Preconditioners must obey PETSc interface

Basically just the KSP interface

Can change solver dynamically from the command line,  $-ksp$  type

# **Linear solvers in PETSc KSP**

#### Linear solvers in PETSc KSP (Excerpt)

Richardson

Chebychev

Conjugate Gradient

BiConjugate Gradient

Generalized Minimum Residual Variants

Transpose-Free Quasi-Minimum Residual

Least Squares Method

Conjugate Residual

![](_page_41_Picture_0.jpeg)

# **Preconditioners**

# **Preconditioning**

#### Idea: improve the conditioning of the Krylov operator

Left preconditioning

$$
(P^{-1}A)x = P^{-1}b
$$
  

$$
\{P^{-1}b, (P^{-1}A)P^{-1}b, (P^{-1}A)^2P^{-1}b, \dots\}
$$

Right preconditioning

$$
(AP^{-1})Px = b
$$
  
{ $b, (P^{-1}A)b, (P^{-1}A)^2b, \dots$ }

The product *P* <sup>−</sup><sup>1</sup>*A* or *AP*<sup>−</sup><sup>1</sup> is *not* formed.

A *preconditioner* P is a method for constructing a matrix (just a linear function, not assembled!)  $P^{-1} = \mathcal{P}(A, A_p)$  using a matrix  $A$  and extra information  $A_p$ , such that the spectrum of  $P^{-1}A$  (or  $AP^{-1}$ ) is well-behaved.

#### Definition (Preconditioner)

A *preconditioner*  ${\mathcal P}$  *is* a method for constructing a matrix  $P^{-1}={\mathcal P}(A,A_p)$  using a matrix  $A$  and extra information  $A_p$ , such that the spectrum of  $P^{-1}A$  (or  $AP^{-1})$  is well-behaved.

*P*<sup>−1</sup> is dense, *P* is often not available and is not needed *A* is rarely used by  $P$ , but  $A_p = A$  is common *A<sup>p</sup>* is often a sparse matrix, the "preconditioning matrix" Matrix-based: Jacobi, Gauss-Seidel, SOR, ILU(k), LU Parallel: Block-Jacobi, Schwarz, Multigrid, FETI-DP, BDDC Indefinite: Schur-complement, Domain Decomposition, Multigrid

# **Questions to ask when you see a matrix**

- 1. What do you want to do with it?
	- Multiply with a vector Solve linear systems or eigen-problems
- 2. How is the conditioning/spectrum?
	- distinct/clustered eigen/singular values? symmetric positive definite  $(\sigma(A) \subset \mathbb{R}^+)$ ? nonsymmetric definite  $(\sigma(A) \subset \{z \in \mathbb{C} : \text{Re}[z] > 0\})$ ? indefinite?
- 3. How dense is it?

block/banded diagonal? sparse unstructured? denser than we'd like?

- 4. Is there a better way to compute *Ax*?
- 5. Is there a different matrix with similar spectrum, but nicer properties?
- 6. How can we precondition *A*?

# **Questions to ask when you see a matrix**

- 1. What do you want to do with it?
	- Multiply with a vector Solve linear systems or eigen-problems
- 2. How is the conditioning/spectrum?
	- distinct/clustered eigen/singular values? symmetric positive definite  $(\sigma(A) \subset \mathbb{R}^+)$ ? nonsymmetric definite  $(\sigma(A) \subset \{z \in \mathbb{C} : \text{Re}[z] > 0\})$ ? indefinite?
- 3. How dense is it?

block/banded diagonal? sparse unstructured? denser than we'd like?

- 4. Is there a better way to compute *Ax*?
- 5. Is there a different matrix with similar spectrum, but nicer properties?
- 6. How can we precondition *A*?

# **Relaxation**

Split into lower, diagonal, upper parts:  $A = L + D + U$ 

Jacobi Cheapest preconditioner:  $P^{-1} = D^{-1}$ 

Successive over-relaxation (SOR)

$$
\left(L + \frac{1}{\omega}D\right)x_{n+1} = \left[\left(\frac{1}{\omega} - 1\right)D - U\right]x_n + \omega b
$$
  

$$
P^{-1} = k \text{ iterations starting with } x_0 = 0
$$

Implemented as a sweep

 $\omega = 1$  corresponds to Gauss-Seidel

Very effective at removing high-frequency components of residual

# **Factorization**

#### Two phases

symbolic factorization: find where fill occurs, only uses sparsity pattern numeric factorization: compute factors

#### LU decomposition

Ultimate preconditioner Expensive, for  $m \times m$  sparse matrix with bandwidth *b*, traditionally requires  $\mathcal{O}(mb^2)$  time and  $\mathcal{O}(mb)$  space.

Bandwidth scales as  $m^{\frac{d-1}{d}}$  in *d*-dimensions Optimal in 2D:  $\mathcal{O}(m \cdot \log m)$  space,  $\mathcal{O}(m^{3/2})$  time Optimal in 3D:  $\mathcal{O}(m^{4/3})$  space,  $\mathcal{O}(m^2)$  time

Symbolic factorization is problematic in parallel

#### Incomplete LU

Allow a limited number of levels of fill: ILU(*k*) Only allow fill for entries that exceed threshold: ILUT Usually poor scaling in parallel No guarantees

# **1-level Domain decomposition**

Domain size *L*, subdomain size *H*, element size *h*

#### Overlapping/Schwarz

Solve Dirichlet problems on overlapping subdomains No overlap: *its* ∈ O √*L Hh*  $\textsf{Overlap } δ:$  *its* ∈  $\left(\frac{L}{\sqrt{H\delta}}\right)$ 

#### Neumann-Neumann

Solve Neumann problems on non-overlapping subdomains  $i$ *ts*  $\in \mathcal{O}\left(\frac{L}{H}(1 + \log \frac{H}{h})\right)$ Tricky null space issues (floating subdomains)

Need subdomain matrices, net globally assembled matrix.

Multilevel variants knock off the leading  $\frac{L}{H}$ Both overlapping and nonoverlapping with this bound

# **Multigrid**

Hierarchy: Interpolation and restriction operators

 $\mathcal{I}^\uparrow : X_\mathsf{coarse} \to X_\mathsf{fine} \qquad \mathcal{I}^\downarrow : X_\mathsf{fine} \to X_\mathsf{coarse}$ 

Geometric: define problem on multiple levels, use grid to compute hierarchy Algebraic: define problem only on finest level, use matrix structure to build hierarchy

#### Galerkin approximation

Assemble this matrix:  $A_\mathrm{coarse} = \mathcal{I}^\downarrow A_\mathrm{fine} \mathcal{I}^\uparrow$ 

#### Application of multigrid preconditioner (*V*-cycle)

Apply pre-smoother on fine level (any preconditioner) Restrict residual to coarse level with  $\mathcal{I}^{\downarrow}$ Solve on coarse level  $A_{\text{coarse}}x = r$ Interpolate result back to fine level with  $\mathcal{I}^{\uparrow}$ Apply post-smoother on fine level (any preconditioner) Textbook: *P* <sup>−</sup><sup>1</sup>*A* is spectrally equivalent to identity

Constant number of iterations to converge up to discretization error

Most theory applies to SPD systems

variable coefficients (e.g. discontinuous): low energy interpolants mesh- and/or physics-induced anisotropy: semi-coarsening/line smoothers complex geometry: difficult to have meaningful coarse levels

Deeper algorithmic difficulties

nonsymmetric (e.g. advection, shallow water, Euler) indefinite (e.g. incompressible flow, Helmholtz)

Performance considerations

Aggressive coarsening is critical in parallel Most theory uses SOR smoothers, ILU often more robust Coarsest level usually solved semi-redundantly with direct solver

Multilevel Schwarz is essentially the same with different language assume strong smoothers, emphasize aggressive coarsening

# **Splitting for Multiphysics**

$$
\begin{bmatrix} A & B \\ C & D \end{bmatrix} \begin{bmatrix} x \\ y \end{bmatrix} = \begin{bmatrix} f \\ g \end{bmatrix}
$$

Relaxation: -pc\_fieldsplit\_type [additive, multiplicative, symmetric\_multiplicative]

$$
\begin{bmatrix} A & 0 \\ 0 & D \end{bmatrix}^{-1} \qquad \begin{bmatrix} A & 0 \\ C & D \end{bmatrix}^{-1} \qquad \begin{bmatrix} A & 0 \\ 0 & 1 \end{bmatrix}^{-1} \left( 1 - \begin{bmatrix} A & B \\ 0 & 1 \end{bmatrix} \begin{bmatrix} A & 0 \\ C & D \end{bmatrix}^{-1} \right)
$$

Gauss-Seidel inspired, works when fields are loosely coupled Factorization: -pc\_fieldsplit\_type schur

$$
\begin{bmatrix} A & B \\ & S \end{bmatrix}^{-1} \begin{bmatrix} 1 & 1 \\ CA^{-1} & 1 \end{bmatrix}^{-1}, \qquad S = D - CA^{-1}B
$$

robust (exact factorization), can often drop lower block how to precondition *S* which is usually dense?

interpret as differential operators, use approximate commutators

![](_page_52_Picture_0.jpeg)

# **Distributed Arrays**

# **Distributed Array**

Interface for topologically structured grids

#### Defines (topological part of) a finite-dimensional function space

Get an element from this space: DMCreateGlobalVector()

#### Provides parallel layout

Refinement and coarsening

DMRefineHierarchy()

#### Ghost value coherence

DMGlobalToLocalBegin()

#### Matrix preallocation

DMCreateMatrix() (formerly DMGetMatrix())

# **Ghost Values**

#### To evaluate a local function  $f(x)$ , each process requires

its local portion of the vector *x*

its ghost values, bordering portions of *x* owned by neighboring processes

![](_page_54_Figure_4.jpeg)

# **DMDA Global Numberings**

![](_page_55_Picture_97.jpeg)

Natural numbering

![](_page_55_Picture_98.jpeg)

PETSc numbering

**Global**: Each vertex has a unique id, belongs on a unique process **Local**: Numbering includes vertices from neighboring processes These are called ghost vertices

![](_page_56_Picture_123.jpeg)

![](_page_56_Picture_124.jpeg)

#### **DM Vectors**

#### The DM object contains only layout (topology) information

All field data is contained in PFTSc Vecs

#### Global vectors are parallel

Each process stores a unique local portion

DMCreateGlobalVector(DM dm, Vec \*gvec)

#### Local vectors are sequential (and usually temporary)

Each process stores its local portion plus ghost values DMCreateLocalVector(DM dm, Vec \*lvec) includes ghost values!

#### Coordinate vectors store the mesh geometry

DMDAGetCoordinates(DM dm, Vec \*coords) Can be manipulated with their own DMDA DMDAGetCoordinateDA(DM dm,DM \*cda)

# **Updating Ghosts**

#### Two-step Process for Updating Ghosts

enables overlapping computation and communication

DMGlobalToLocalBegin(dm, gvec, mode, lvec)

gvec provides the data mode is either INSERT\_VALUES or ADD\_VALUES **lvec holds the local and ghost values** 

DMGlobalToLocalEnd(dm, gvec, mode, lvec)

Finishes the communication

#### Reverse Process

Via DMLocalToGlobalBegin() and DMLocalToGlobalEnd().

# **DMDA Stencils**

#### Available Stencils

![](_page_59_Figure_2.jpeg)

Box Stencil Star Stencil

![](_page_59_Picture_32.jpeg)

# **Creating a DMDA**

DMDACreate2d(comm, xbdy, ybdy, type, M, N, m, n, dof, s, lm[], ln[], DA \*da)

#### xbdy,ybdy: Specifies periodicity or ghost cells

```
DM_BOUNDARY_NONE, DM_BOUNDARY_GHOSTED, DM_BOUNDARY_MIRROR,
DM_BOUNDARY_PERIODIC
```
#### type

Specifies stencil: DMDA\_STENCIL\_BOX OF DMDA\_STENCIL\_STAR

#### M,N

Number of grid points in x/y-direction

#### m,n

Number of processes in x/y-direction

#### dof

Degrees of freedom per node

#### s

The stencil width

#### lm,ln

Alternative array of local sizes

Use NULL for the default

#### Wouldn't it be nice if we could just write our code for the natural numbering?

![](_page_61_Picture_104.jpeg)

Natural numbering

![](_page_61_Picture_105.jpeg)

# **Working with the Local Form**

#### Wouldn't it be nice if we could just write our code for the natural numbering?

Yes, that's what DMDAVecGetArray() is for.

#### DMDA offers *local* callback functions

FormFunctionLocal(), **Set by** DMDASetLocalFunction()

FormJacobianLocal(), **Set by** DMDASetLocalJacobian()

#### Evaluating the nonlinear residual *F*(*x*)

Each process evaluates the local residual PETSc assembles the global residual automatically Uses DMLocalToGlobal() method

#### Multiple Unknowns per Grid Node

Example 1: Displacements *ux*, *u<sup>y</sup>* Example 2: Velocity components, Pressure Typical in a multiphysics setting

#### Multiple Unknowns in a Distributed Setting

Robust abstract concepts important Lots of bookkeeping All done by PETSc

# **Thinking of Extensions**

![](_page_64_Figure_1.jpeg)

# **DA Local Function**

#### User-provided Function for Nonlinear Residual in 2D

```
PetscErrorCode (*lfunc)(DMDALocalInfo *info,
                        Field **x, Field **r,
                        void *ctx)
```
- info All layout and numbering information
- $x \rightarrow$  The current solution *Notice that it is a multidimensional array*
- r The residual

ctx The user context passed to DMSetApplicationContext() or to SNES

#### The local DMDA function is activated by calling

```
SNESSetDM(snes,dm)
```
SNESSetFunction(snes, r, SNESDAFormFunction, ctx)

# **Summary**

#### PETSc Can Help You

solve algebraic and DAE problems in your application area rapidly develop efficient parallel code, can start from examples develop new solution methods and data structures debug and analyze performance advice on software design, solution algorithms, and performance petsc-{users,dev,maint}@mcs.anl.gov

#### You Can Help PETSc

report bugs and inconsistencies, or if you think there is a better way tell us if the documentation is inconsistent or unclear consider developing new algebraic methods as plugins, contribute if your idea works